# **МАРІУПОЛЬСЬКИЙ ДЕРЖАВНИЙ УНІВЕРСИТЕТ**

Кафедра культурології та інформаційної діяльності

CBITH I HA kaulu **ЗАТВЕРДЖУЮ** Завідувач кафедри \_\_\_\_\_\_\_\_\_\_\_\_\_\_\_\_\_\_Ю.С. Сабадаш 20<sub>——</sub> року

# **РОБОЧА ПРОГРАМА НАВЧАЛЬНОЇ ДИСЦИПЛІНИ**

# **ВД ІНФОРМАЦІЙНІ ТЕХНОЛОГІЇ У ПРОФЕСІЙНІЙ ДІЯЛЬНОСТІ**

(шифр і назва навчальної дисципліни)

для освітньо-професійних програм підготовки здобувачів вищої освіти за спеціальностями МДУ на першому (бакалаврському) та другому (магістерському) рівнях вищої освіти

2020 – 2021 рік

Робоча програма з навчальної дисципліни «Інформаційні технології у професійній діяльності» для освітньо-професійних програм підготовки здобувачів вищої освіти за спеціальностями МДУ на першому (бакалаврському) та другому (магістерському) рівнях вищої освіти

Розробники: О.А. Сивак, доцент кафедри культурології та інформаційної діяльності МДУ, кандидат педагогічних наук

Робоча програма затверджена на засіданні кафедри культурології та інформаційної діяльності Протокол від «\_\_\_\_» \_\_\_\_\_\_\_\_\_\_\_\_\_ 20\_\_\_\_року № \_\_\_\_

Завідувач кафедри культурології

та інформаційної діяльності \_\_\_\_\_\_\_\_\_\_\_\_\_\_\_\_\_\_\_ Ю. С. Сабадаш (підпис)

 Сивак О.А., 2020 рік МДУ, 2020 рік

# **1. Опис навчальної дисципліни**

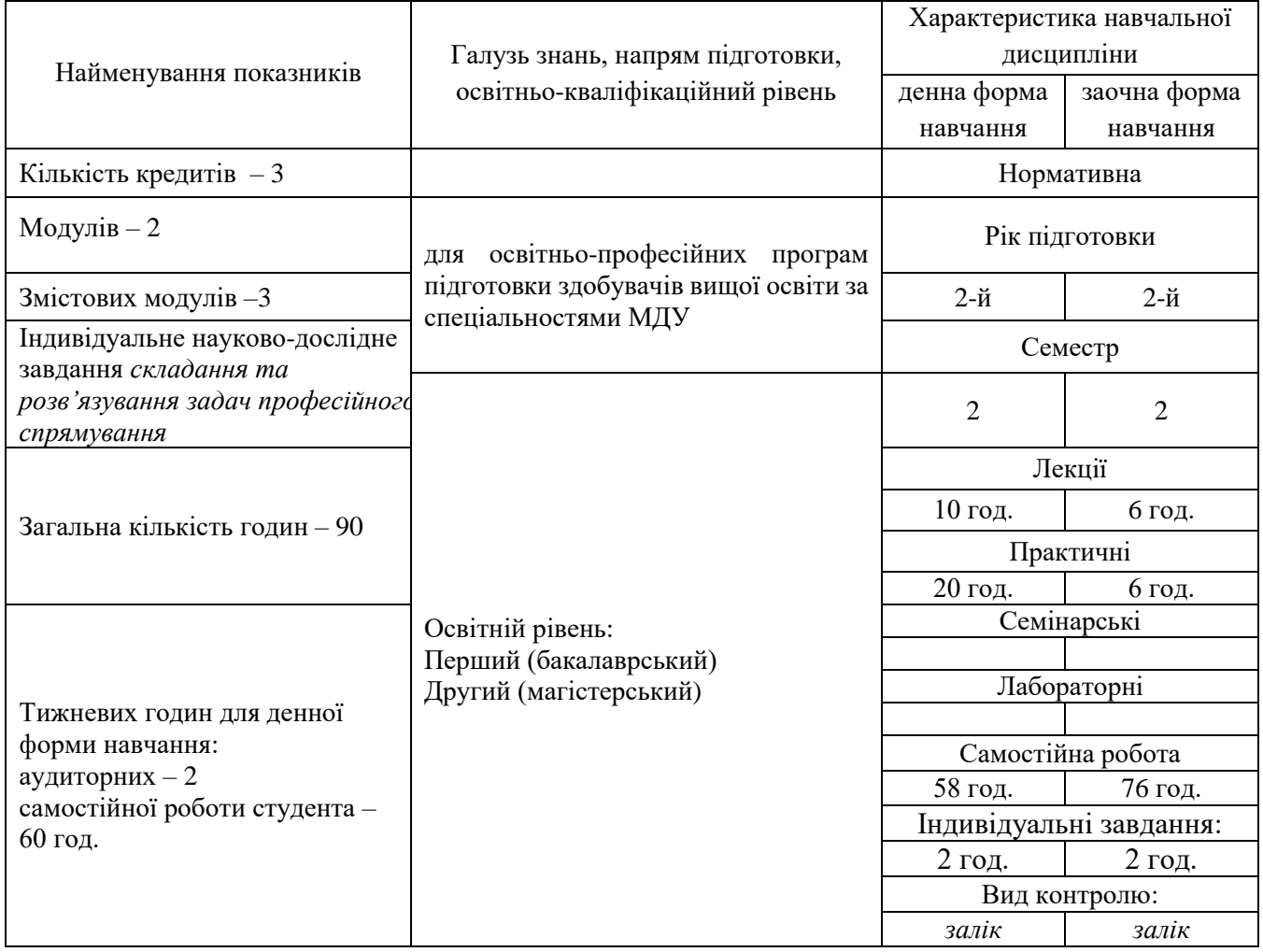

Співвідношення кількості годин аудиторних занять до самостійної і індивідуальної роботи становить: для денної форми навчання – 33%, 67%, для заочної форми навчання – 13%, 87%.

#### **2. Мета та завдання навчальної дисципліни**

Навчальна дисципліна «Інформаційні технології у професійній діяльності» відноситься до циклу дисциплін загальної підготовки, є вибірковою для освітньо-професійних програм підготовки здобувачів вищої освіти за спеціальностями МДУ на першому (бакалаврському) та другому (магістерському) рівнях вищої освіти

Метою навчальної дисципліни «Інформаційні технології у професійній діяльності» є оволодіння теоретичною базою знань у сфері інформатики, оволодіння навичками роботи на комп'ютері як досвідченого користувача у навчанні та майбутній професійній діяльності.

Основні завдання навчальної дисципліни «Інформаційні технології у професійній діяльності»: вміння представляти будь яку інформацію за допомогою комп´ютера, формувати вміння і навичок використання ПЕОМ в розв'язанні задач, пов'язаних з пошуком, систематизацією, поновленням, обробкою та передачею інформації; табличним процесором Місrosoft Excel, програмою створення презентацій Microsoft PowerPoint.

В результаті засвоєння навчальної дисципліни «Інформаційні технології у професійній діяльності» у студентів мають сформуватись:

- теоретичні знання, які необхідні: для цілісного уявлення про загальні поняття про електронні таблиці, баз даних та можливості їх обробки й застосування; , основні тенденції розвитку програмних продуктів професійного спрямування, сучасне апаратне та програмне забезпечення ПК, програмне забезпечення комп'ютерних мереж, представлення будь-якої інформації за допомогою прикладного програмного забезпечення в професійній діяльності - вміння та навички, які необхідні: для ефективного використання прикладного
- програмнимого забезпечення професійного спрямування.

### **Програмні результати навчання**

У результаті вивчення навчальної дисципліни здобувач повинен

**знати:** автоматизацію робочого процесу з використанням інформаційно-комунікаційних технологій та мереж, офісних і гіпертекстових технологій; технології організації та автоматизації роботи з будь-якими даними складної структури у різних програмних середовищах; технології проведення аналізу та візуалізації даних як програмними засобами так і засобами хмарних технологій.

**вміти:** виконувати збір, систематизацію, структурування, опрацьовування даних для вирішення прикладних задач у професійній сфері; використовувати засоби офісних додатків для проведення аналізу даних; здійснювати дослідницьку роботу та представлення результатів засобами мультимедійних презентацій та в інтернет-просторі; працювати в команді для спільного вирішення прикладних задач засобами інформаційно-комунікаційних технологій; використовувати навички, щодо різноманітних інформаційно- комунікаційних технологій для професійного спілкування; відповідально ставитися до дотримання етичних і правових норм інформаційної діяльності; прагнути до постійного саморозвитку з високим рівнем автономності.

#### **3. Програма навчальної дисципліни**

**Змістовий модуль 1.** Обробка текстових та числових даних. Візуальне представлення інформації Тема 1. Обробка текстових даних

Призначення програм обробки текстових даних. Робота з клавіатурою. Текстовий редактор Word для Windows: основні операції, форматування тексту, використання формул, створення та збереження документів.

#### Тема 2. Обробка числових даних

Призначення програми MS Excel. Інтерфейс програми. Рядок формул. Поняття робочої книги та аркушу. Робота з аркушами. Осередок як основний елемент роботи з електронними таблицями. Поняття діапазону. Форматування осередку. Помилкові данні. Методи прискореного введення інформації. Правила побудови та роботи з формулами. Види операторів. Використання відносних, абсолютних та змішаних посилань в формулах. Зовнішні посилання.Використання функцій та майстра функцій для розв'язання задач: статистичні, математичні. Порядок побудови діаграм за допомогою майстра діаграм. Робота з частинами діаграми

### Тема 3. Візуальне представлення інформації

Призначення програми MS PowerPoint. Призначення елементів вікна програми. Автозміст. Використання шаблонів. Введення тексту та приміток. Використовування ефектів, створення фонів. Вставка таблиць, діаграм, добавка картинок. Вставка звуків. Перевірка орфографії. Вибір виду демонстрації. Ручна установка інтервалів. Використовування режиму показу слайдів. Друкування слайдів, сторінок та матеріалів до видачі.

#### **Змістовий модуль 2.** Програмне забезпечення професійного спрямування Тема 4. Програмне забезпечення професійного спрямування

Сучасний стан програмного забезпечення професійного спрямування. Перспективи розвитку та удосконалення сучасних технологій автоматизованого створення систем обробки даних. Методологія проектування систем обробки даних. Технології проектування систем обробки даних.

# **4. Структура навчальної дисципліни**

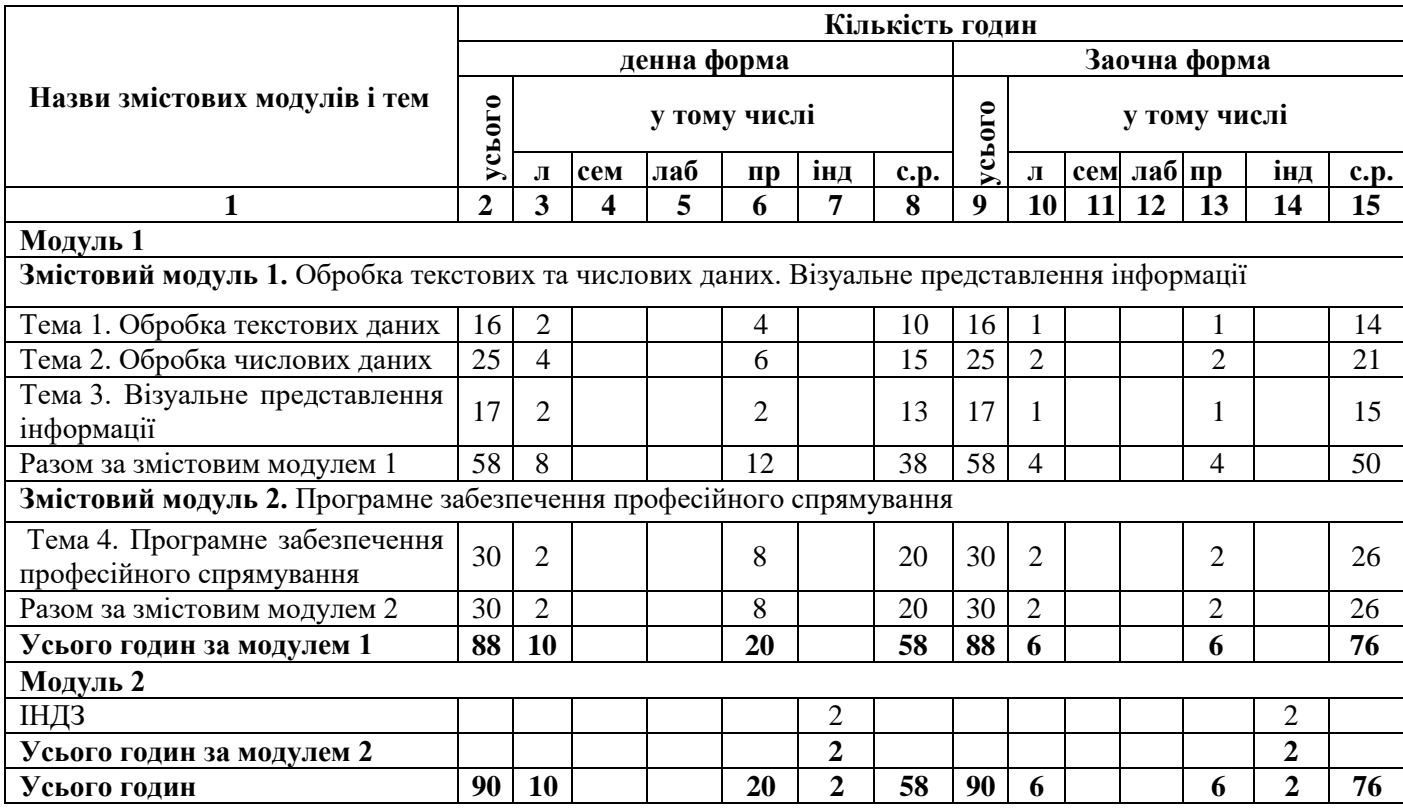

# **5. Теми семінарських занять**

### *Не заплановані робочим планом*

# **6. Теми практичних занять**

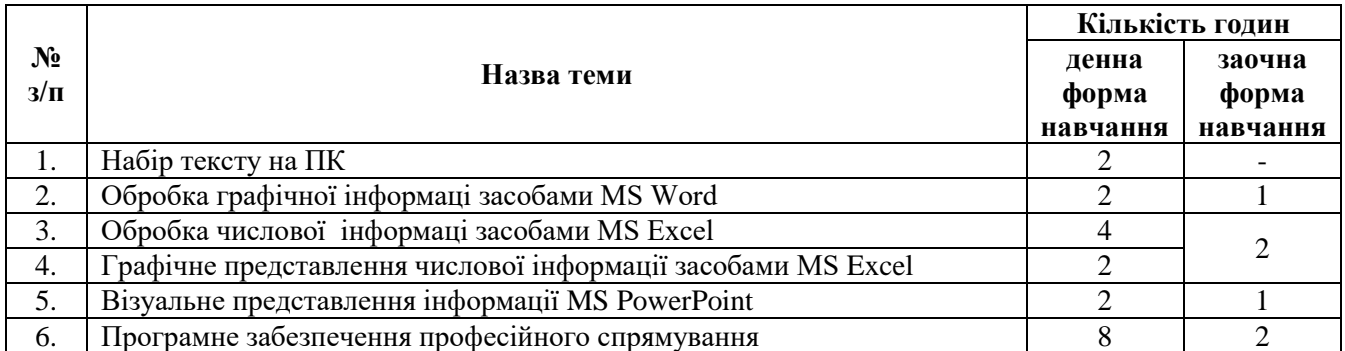

# **7. Теми лабораторних занять**

# *Не заплановані робочим планом*

# **8. Самостійна робота**

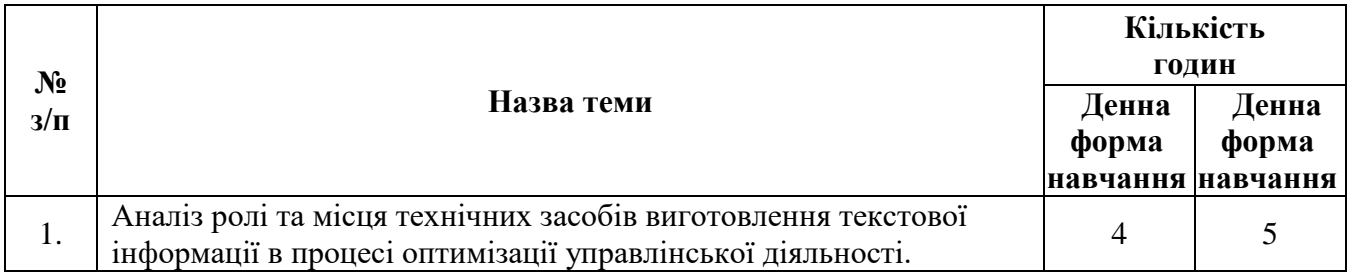

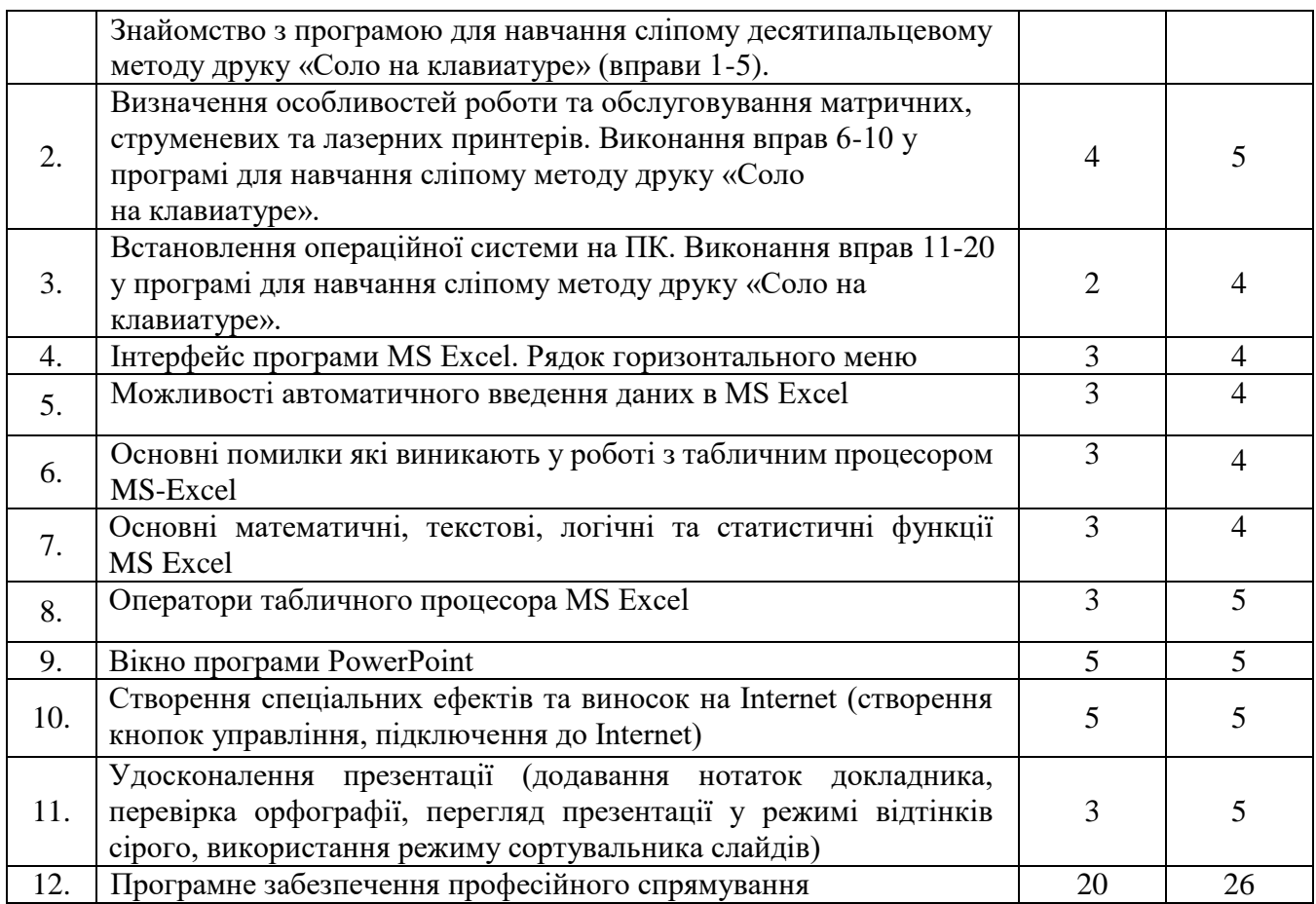

#### **9. Індивідуальні завдання**

Скласти задачу професійного спрямування та розв'язати її за допомогою програмного

забезпечення.

#### **10. Методи навчання**

Навчальна дисципліна включає лекційні та практичні заняття. У лекціях викладаються теоретичні розділи курсу. Практичні заняття призначені для придбання й закріплення студентом індивідуальних практичних навичок з розв'язування задач за темами. Використовуються такі методи навчання: наочні, репродуктивні та практичні.

#### **11. Критерії оцінювання**

Оцінюється робота на практичних заняттях від 0 до 15 балів в залежності від змістовного модуля. Загальна максимальна оцінка за змістовий модуль – це сума балів за роботу на практичних заняттях (ЗМ1 – 50 та ЗМ2 – 40). Виконання самостійних та індивідуальних завдань входить до практичних занять

Підсумковий тест складається з 12 теоретичних питань закритого, які мають по чотири варіанти відповідей, серед яких лише один правильний. Кожна правильна відповідь тестового завдання оцінюється в 0,5 балів. Завдання відкритого типу (4 визначення). Кожна правильна відповідь завдання оцінюється в один бал.

Оцінювання практичного завдання, яке виконується студентом під час самостійної роботи, здійснюється за трьома критеріями (відповідно від складності завдання): вміння застосувати теоретичні та практичні знання з навчальної дисципліни; послідовність та логічність виконаного завдання; дотримання студентом термінів подачі завдання на перевірку викладачу. Кожний з критеріїв оцінюється в інтервальній шкалі від 0 до 5 балів: 5 балів – повна відповідність критерію, його сутність вірно визначити тип задачі, формули, щодо її розв'язування та вміння застосувати формулу.; 4 бали – повна відповідність критерію, але допущені незначні неточності у розв'язуванні задачі; 3 бали – критерій розкрито та виконано не менш ніж на 70%; 2 бали – критерій розкрито та виконано не менш ніж на 50%; 1 бал – критерій розкрито та виконано не менш ніж на 30% за умови належного оформлення; 0 балів – критерій розкрито не вірно або взагалі відсутній.

### **12. Засоби оцінювання**

Під час вивчення дисципліни «Інформаційні технології у професійній діяльності» застосовується поточний контроль знань студентів за результатами якого (сумі отриманих балів) проставляється залік (за фактом виконаних робіт).

Поточний контроль здійснюється у формі контролю систематичності та активності роботи студентів протягом семестру під час вивчення програмного матеріалу дисципліни, зокрема: відвідування практичних занять; розв'язування завдань самостійної роботи; виконання практичних завдань; тестування.

### **13. Розподіл балів, які отримують студенти**

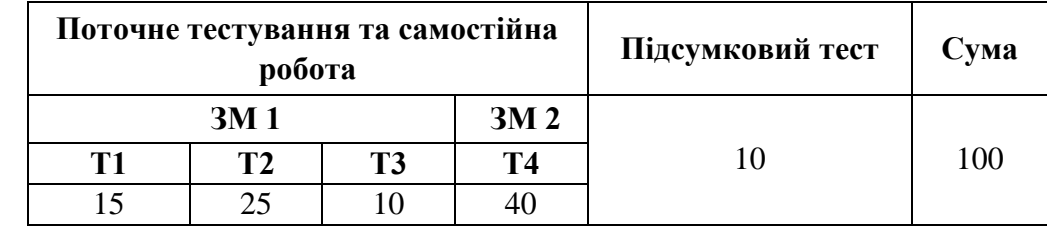

ЗМ1,ЗМ2 - змістовий модуль

Т1-Т4 – теми змістових модулів.

### **Шкала оцінювання: національна та ECTS**

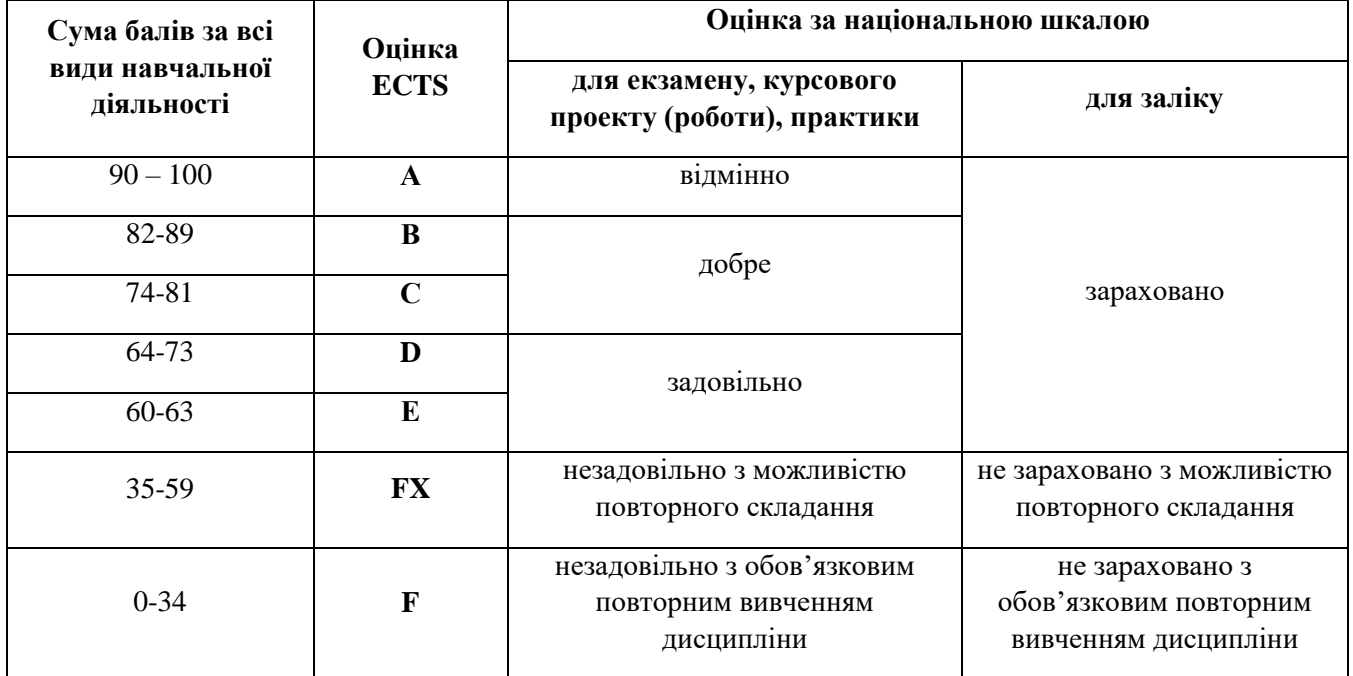

#### **14. Інструменти, обладнання та програмне забезпечення**

Виконання завдань на практичних заняттях передбачено в аудиторії оснащеної настінною маркерною дошкою, мультимедійним проектором, екраном настінним, апаратне та програмне забезпечення відповідно модуля, який вивчається.

### **15. Рекомендована література**

### **Базова**

- 1. Андерсон К. Основы Windows Presentation Foundation / К. Андерсон. М. : ДМК Пресс, 2008. 432 с.
- 2. ДСТУ 2874-94. Системи оброблення інформації. Бази даних. Терміни та визначення. К. : Держстандарт України, 1995. – 29 с.
- 3. ДСТУ 2938-94. Системи оброблення інформації. Основні поняття. Терміни та визначення. К. : Держстандарт України, 1995. – 32 с.
- 4. Інформаційні системи і технології в економіці : посібн. / за ред. В.С. Пономаренка. К. : Академія, 2002. – 544 с.
- 5. Когаловский М.Р. Перспективные технологии информационных систем / М.Р. Когаловский. М. : ДМК Пресс ; Компания АйТи, 2003. – 288 с. (Серия "ИТ Экономика" ).
- 6. Мишенин А. И. Теория экономических информационных систем. Практикум : учебн. пособие / А. И. Мишенин, С. П. Салмин. – М. : Финансы и статистика, 2005. – 192 с.
- 7. Шпоротько О.В. Комп'ютерні технології в діловодстві : навч. посіб. / О.В. Шпортька. 2-е вид., переробл. і допов. – Рівне : РДГУ, 2013. – 100 с.

### **Допоміжна**

- 1. Буйницька О.П. Інформаційні технології та технічні засоби навчання : навч. посіб. / О.П. Буйницька – К.: Центр учбової літератури, 2012. – 240 с.
- 2. Дубов Д.В. Основи електронного урядування. Навчальний посібник. / Д.В. Дубов, С.В. Дубова. – К.: Центр навчальної літератури, 2010. – 176 с.
- 3. Кохонен Т. Ассоциативные запоминающие устройства / Т. Кохонен. М. : Мир, 1982. 383 с.
- 4. Малик С. Microsoft ADO.NET 2.0 для профессионалов / С. Малик; пер. с англ. М. : ООО "И. Д. Вильямс", 2006. - 560 с.
- 5. Плескач В.Л. Інформаційні системи і технології на підприємствах : підручник / В.Л. Плескач, Т.Г. Затонацька. – К.: Знання, 2011. – 718 с.
- 6. Пушкарь А. И. Использование СКБД ACCESS в решении экономических задач: учебн. пособие / А. И. Пушкарь, В. В. Федько, В. И. Плоткин. - Х. : ХГЭУ, 2002. - 122 с.
- 7. Сазонець О.М. Інформаційні системи і технології в управлінні зовнішньоекономічною діяльністю [текст] : навч. посіб. / О. М. Сазонець. – К.: Центр учбової літератури, 2014. – 256 с.
- 8. Томашевський О.М. Інформаційні технології та моделювання бізнес-процесів : навч. посіб. / О.М. Томашевський, Г.Г. Цегелик. – К.: Центр учбової літератури, 2012. – 296 с.

### **Інформаційні ресурси**

- 1. Библиотека MSDN (по-русски) [Электронный ресурс]. Режим доступа : msdn.microsoft.com.ru/ru-library.
- 2. Головач В. Дизайн пользовательского интерфейса [Электронный ресурс]. Режим доступа : uibook2.usethics.ru.
- 3. Windows Presentation Foundation [Электронный ресурс]. Режим доступа windowsclient.net/wpfІdefault.aspx.
- 4. Национальный открытый университет [Электронный ресурс]. Режим доступа : [www.intuit.ru.](http://www.intuit.ru/)
- 5. <http://www.nchti.ru/phocadownload/ucheb2/IT/ITD.pdf>
- 6. <http://dokument-uz.wikidot.com/shcool:mod5>
- 7. [http://a-svinka-a.sitecity.ru/ltext\\_0104085642.phtml?p\\_ident=ltext\\_0104085642.p\\_0104085947](http://a-svinka-a.sitecity.ru/ltext_0104085642.phtml?p_ident=ltext_0104085642.p_0104085947)
- 8. <http://www.nchti.ru/phocadownload/ucheb2/IT/ITD.pdf>
- 9. <http://dokument-uz.wikidot.com/shcool:mod5>
- 10. [http://a-svinka-a.sitecity.ru/ltext\\_0104085642.phtml?p\\_ident=ltext\\_0104085642.p\\_0104085947](http://a-svinka-a.sitecity.ru/ltext_0104085642.phtml?p_ident=ltext_0104085642.p_0104085947)
- 11. Веб-узел Microsoft «Государство в ХХ1 веке»:www.microsoft.com/rus/government